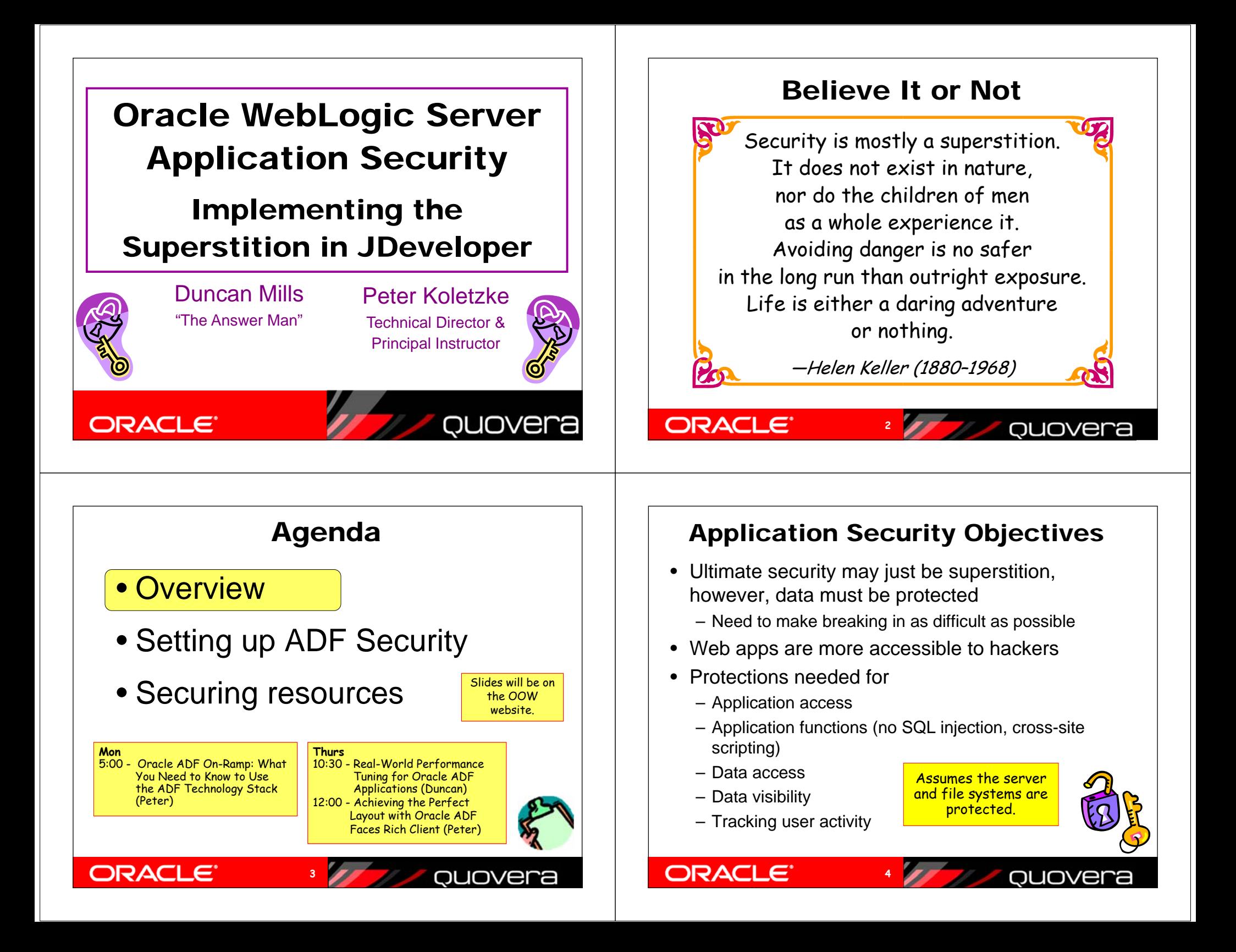

#### Two Primary Operations • Authentication– Validate that the user is who she/he claims to be• Normally done with passwords • With extra equipment, could be something else – Retinal scan, thumbprint, biometric scanners? DNA? • Authorization– Allow authenticated user access to specific resources– Usually done with security roles • Like database roles• Application components (pages, functions) and data are made available to named roles• Users are enrolled in roles– User has access to whatever the role is granted **ORACLE ORACLE QUOVEra 5**

#### How to Implement the Superstition

- Use recognized, prebuilt, proven, supported security technologies
- Java Authentication and Authorization Services (JAAS)
	- Java API library in the Java SE Development Kit (JDK or J2SDK))
	- Accessible through Oracle Platform Security Services (OPSS) – a service of WebLogic Server

**6**

The User Repository

- Oracle ADF Security
	- Built on top of OPSS
	- Uses standard ADF declarative techniques
	- Once you turn it on, you need to define access for all pages in the application

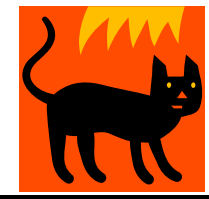

ouover

## The Security Policy

- A definition of privileges in ADF Security
	- Contained in a *Security Policy Store*
- Create one or more in an application
- Principals
	- One or more roles (groups of users) who are granted access
- Resources
	- Bounded task flow including all flows under it

**7**

uovera

- Web pages that use ADF bindings
- Entity objects and entity object attributes
- Permissions

ORACL

– Privileges such as View, Customize, Grant, Personalize

#### information– A.k.a., *credentials store* or *identity store*

• OPSS can tap into multiple LDAP repositories

• The storehouse of user and enterprise role

– LDAP (Lightweight Directory Access Protocol)

**8**

- A communications protocol
- Internal WebLogic LDAP
- Oracle Internet Directory (OID) – Used for Single Sign-On (SSO)
- Can read other LDAP providers
- E.g., Microsoft Active Directory

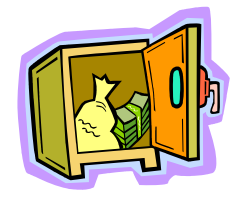

**ORACLE** 

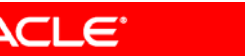

#### What's a Role?

- Users have a "role" within the enterprise
	- AKA "Enterprise Roles"
	- "Warehouse Clerk", "HR Manager", "Chief Bottlewasher"
	- A single user will usually have multiple roles
	- Totally dependent on the business organization
	- May change over time for a single user
- Applications also have the concept of "role"
	- **Not** the same thing

**ORACLE** 

ORACL

– Application roles define functional areas within the application's "responsibilities"

**9**

• "approver", "page manager", "user" etc...

# Application Security Flow

- 1. User sends HTTP request including a context root indicating a particular application. The request determines that ADF security is active in the application.
- 2. The authentication service determines the method (XML or LDAP) and presents a login page.
- 3. The user enters an ID and password and submits the login page.
- 4. The authentication service requests OID to verify the user and password.
- 5. OID verifies the password from the LDAP source and indicates pass or fail to the authentication service.
- 6. The authentication service accesses the application and places the user name into the HTTP session state.
- 7. The application can request the username or group (role, in this example, "manager") to which the user belongs.
- 8. web.xml activates ADF Security for authorization to specific resources like pages and task flows.
- 9. The application connects to the database using the application database user account (APPUSER) written into a configuration file.

**11**

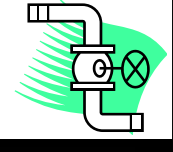

QUOVER

ouovera

#### Application Security Flow

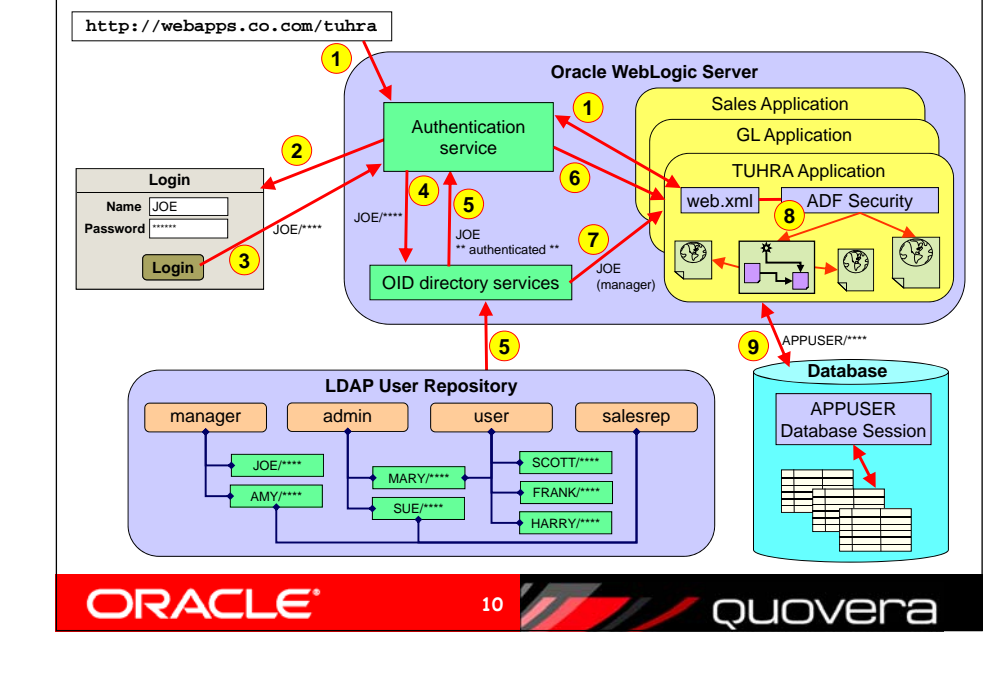

#### Agenda

• Overview

ORACLE'

• Setting up ADF Security

**12**

Den

• Securing resources

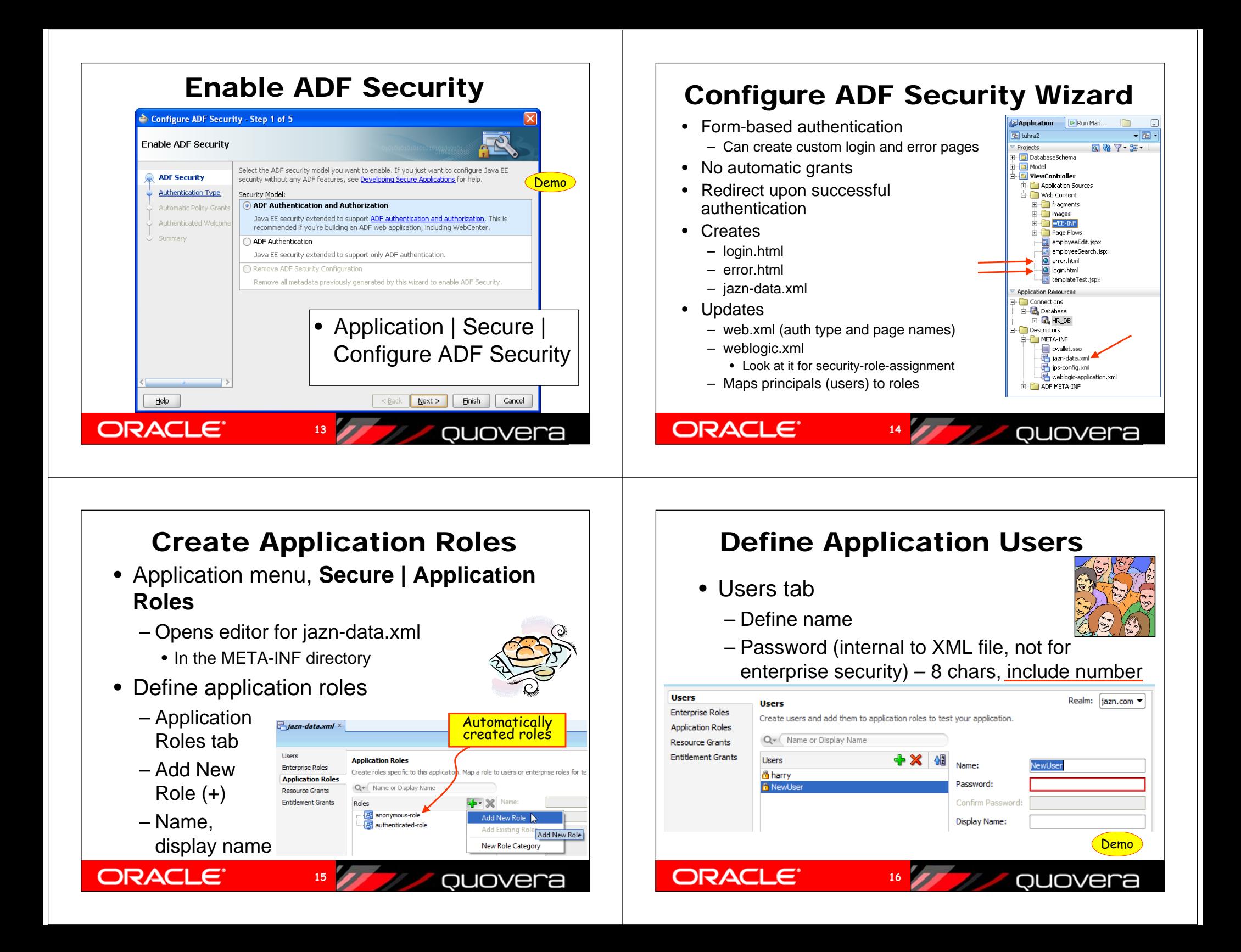

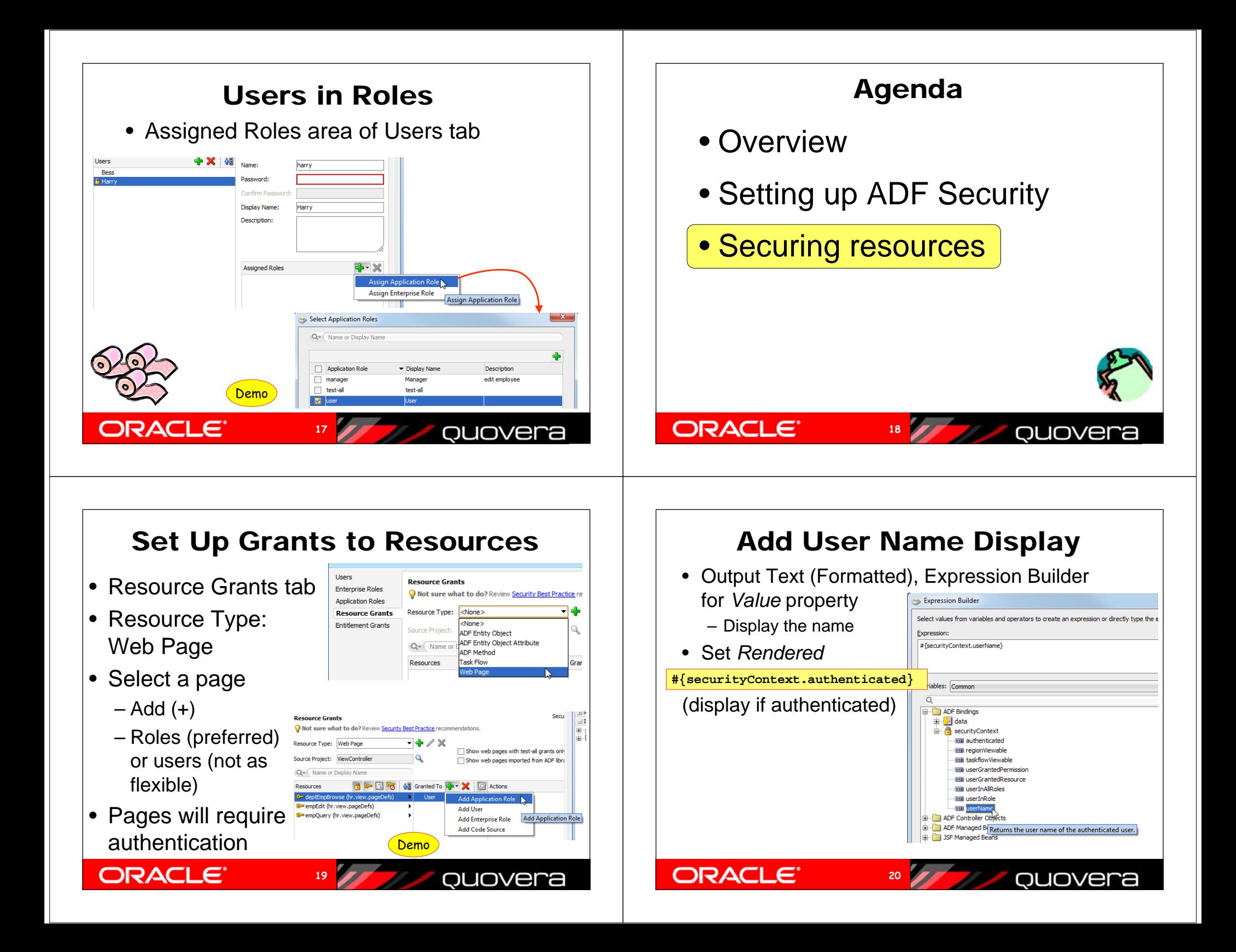

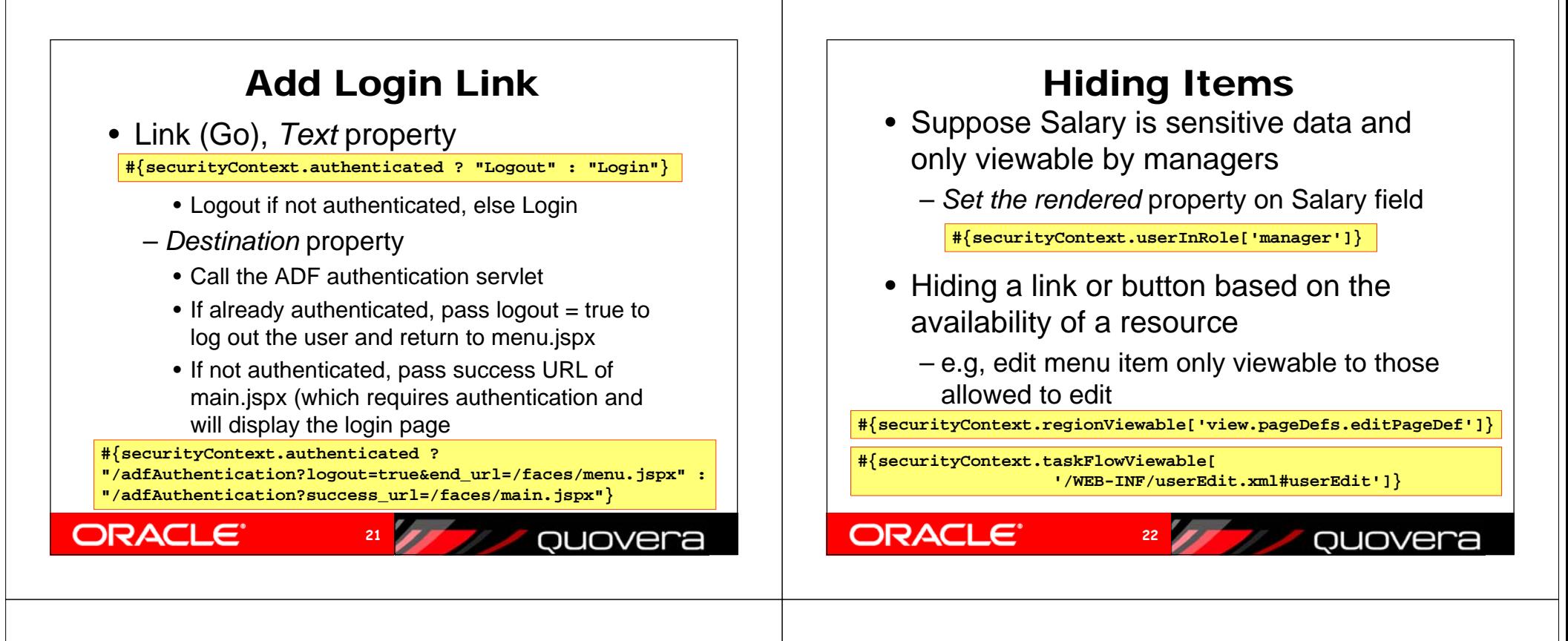

### You can Ask the Same Questions in Code..

- Create the relevant permission class instance
- Pass it to the security context for evaluation

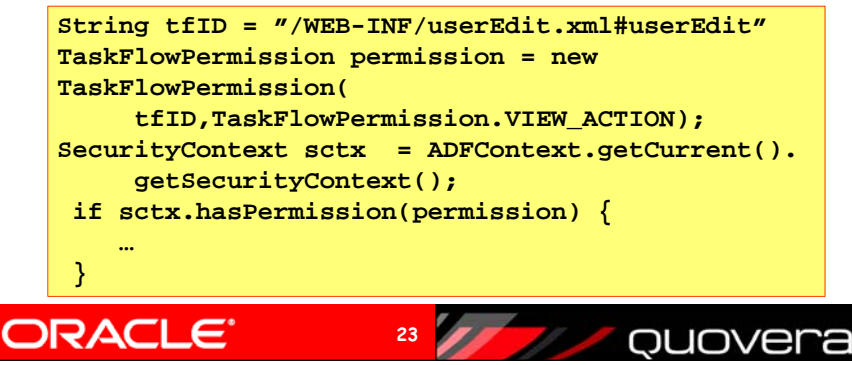

#### Application Deployment Settings

• Deploying the application automatically deploys users and groups

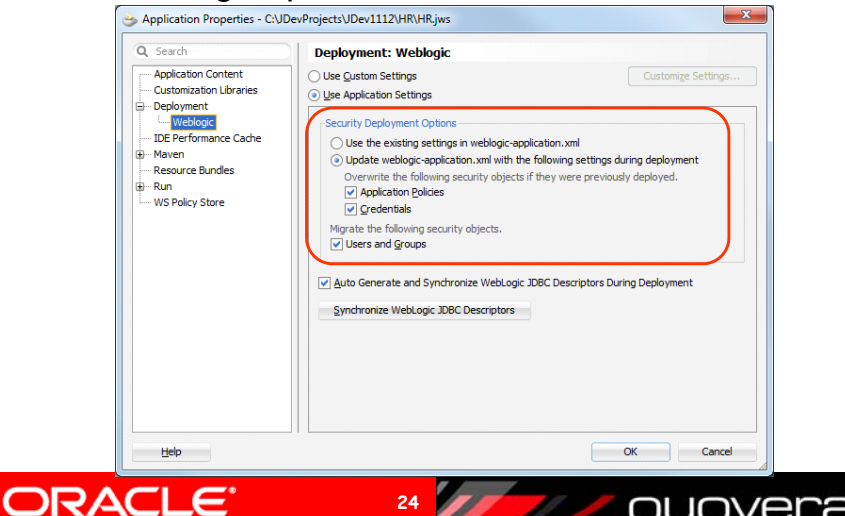

#### Deploying Security

• Deploying the application automatically deploys users and groups

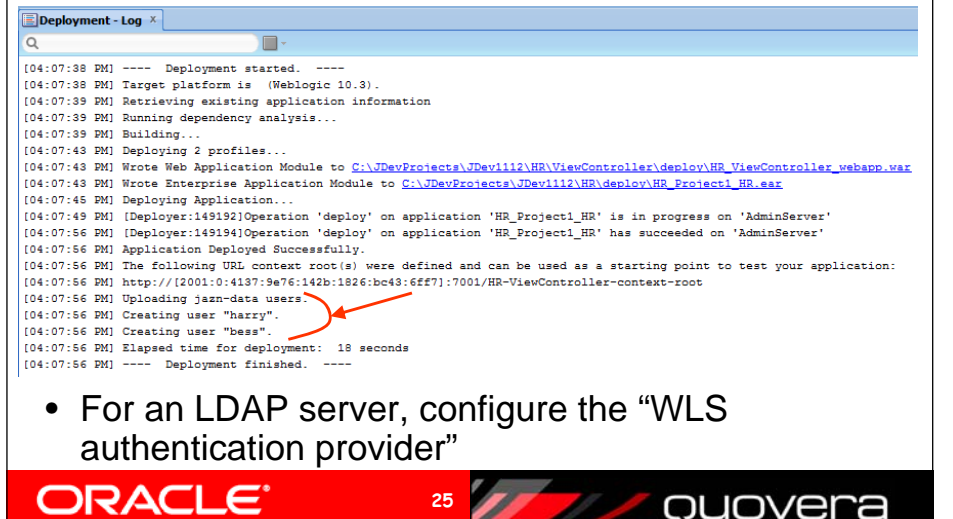

### Deployment Effects

- Permissions (defined in jazn-data) are deployed to and merged with the permission store in WLS
	- Permission jazn-data appears in the EAR that you create with OJDeploy
- For the embedded WLS running in development mode
	- JDeveloper will create the users in WLS that you've defined in the IDE.
	- JDeveloper, not OJDeploy, does this by calling the WLS MBeans to create the new users on the fly
- Users defined in jazn-data do not migrate into external LDAP repositories

**26**

Other Resources

**25**

- *Oracle Fusion Middleware Fusion Developer's Guide for Oracle Application Development Framework 11g Release 1 (11.1.2)*
	- PDF at OTN, online in JDev
	- Chapter 29
- *Oracle Fusion MiddlewareSecurity Guide 11g Release 1* – PDF at OTN
- *Oracle Fusion Developer Guide*
	- Nimphius and Munsinger, McGraw-Hill Professional, Oracle Press (2010)
	- Chapter 21

ORACLE'

• OTN Tutorial

**http://download.oracle.com/docs/cd/E18941\_01/tutorials/j dtut\_11r2\_29/jdtut\_11r2\_29.html**

**27**

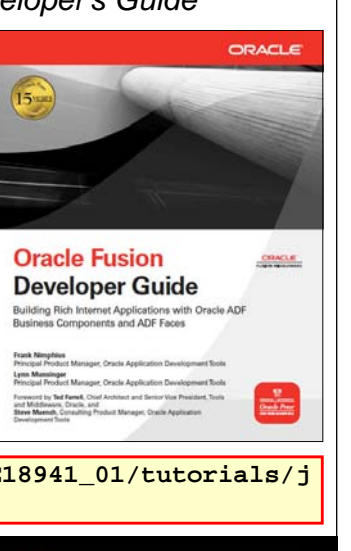

ouovera

#### Summary

- You need to design application security
- OPSS offers easy access to standard JAAS security features
- ADF Security provides declarative definition of security policies for task flows and pages
- Binding expressions on the page can hide or disable items

**28**

• Design and test for all security breach scenarios

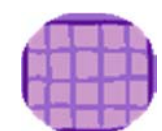

ol Iovei

quovera

**ORACLE** 

**ORACLE** 

*Membership Special: Join by October 15 to become a member for only \$99!* 

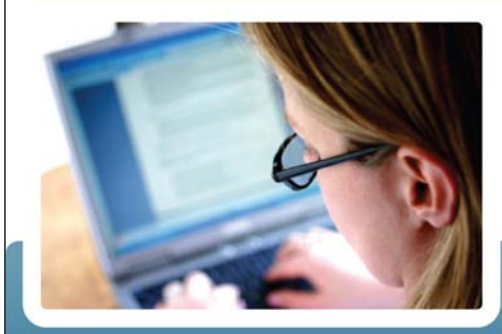

# Oracle<br>Developmen

#### www.odtug.com

## **A Real World User Group For Real World Developers**

#### **REGISTER TODAY!**

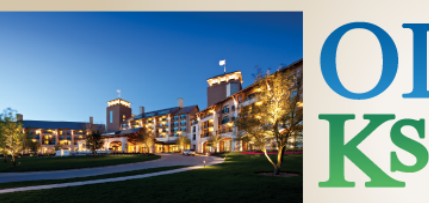

# ODTUG Kscope<sub>12</sub>

**JW MARRIOT** SAN ANTONIO HILL COUNTRY

#### SAN ANTONIO, TEXAS \* JUNE 24-28

Application Express \* Database \* Developer's Toolbox Business Intelligence \* Essbase \* Hyperion Applications Hyperion Business Content \* Fusion Middleware

**32**

**Oracle Pres** 

ORACLE JDEVELOPER 10g for Forms & PL/SQL Developers: A Guide to Web Development

ith Oracle ADF

www.kscope12.com

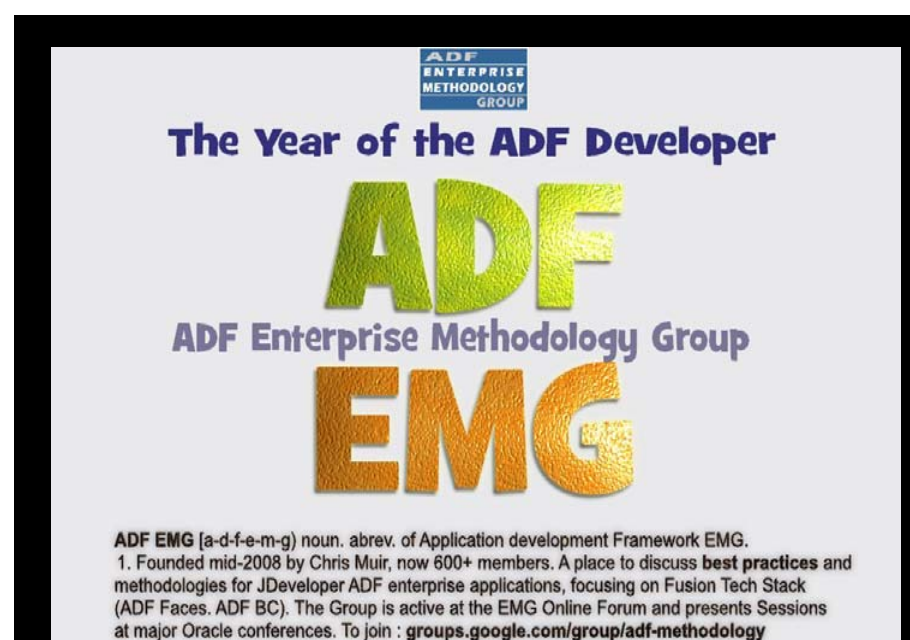

The Books

With Avrom Roy-Faderman

A Guide to Fusion Web Development

**Handbook** 

ORACI

Oracle JDeveloper 11g

#### The Coauthors

- Duncan Mills
	- Widely published on OTN, ODTUG, JDJ etc.
	- groundside.com/blog/ DuncanMills.php
	- www.oracle.com
- Peter Koletzke
	- Six other Oracle Press books about Oracle tools

ouovera

- www.quovera.com
- Book examples
	- www.tuhra.com